CSCI 136 Data Structures & Advanced Programming

> Fall 2018 **Instructors** Bill Lenhart & Bill Jannen

# Administrative Details

- Lab I handout is online
- Prelab (should be completed before lab):
	- Lab 1 design doc
		- Use Die Design Doc as model no pseudo-code needed this time!
- TA hours start tonight
	- See TA hour schedule on course website

# Last Time

Basic Java elements so far

- Primitive and array types
- Variable declaration and assignment

Some basic unix commands

• Compile (javac), run (java) cycle

# **Today**

- Further examples
- Discussion: Lab 1
- Operators & operator precedence
- Expressions
- Control structures
	- Branching: if else, switch, break, continue
	- Looping: while,  $do -$  while, for, for  $-$  each
- Object-Oriented Program (OOP) Design
	- Basic concepts and Java-specific features

# Sample Programs

- Sum0-5.java
	- Programs that adds two integers
- Of Note:
	- System.in is of type ReadStream
	- Scanner class provides parsing of text streams (terminal input, files, Strings, etc)
	- args<sup>[]</sup> is passed to main from the OS environment
		- args<sup>[]</sup> contains command-line arguments held as Strings
	- Integer.valueOf(...) converts String to int
	- Static values/methods: in, out, valueOf, main

# Lab<sub>l</sub>

- Purpose
- Coinstrip Game
- Demo of solution
- Die Design Doc

### **Operators**

Java provides a number of built-in *operators* including

- Arithmetic operators:  $+$ ,  $-$ ,  $*$ ,  $/$ ,  $%$
- Relational operators: ==, !=, <, **≤, >, ≥**
- Logical operators &&, || (don't use &, |)
- Assignment operators  $=, +=, -=, *=, /=, ...$

Common unary operators include

- Arithmetic: (prefix); ++, -- (prefix and postfix)
- Logical: ! (not)

## Operator Precedence in Java

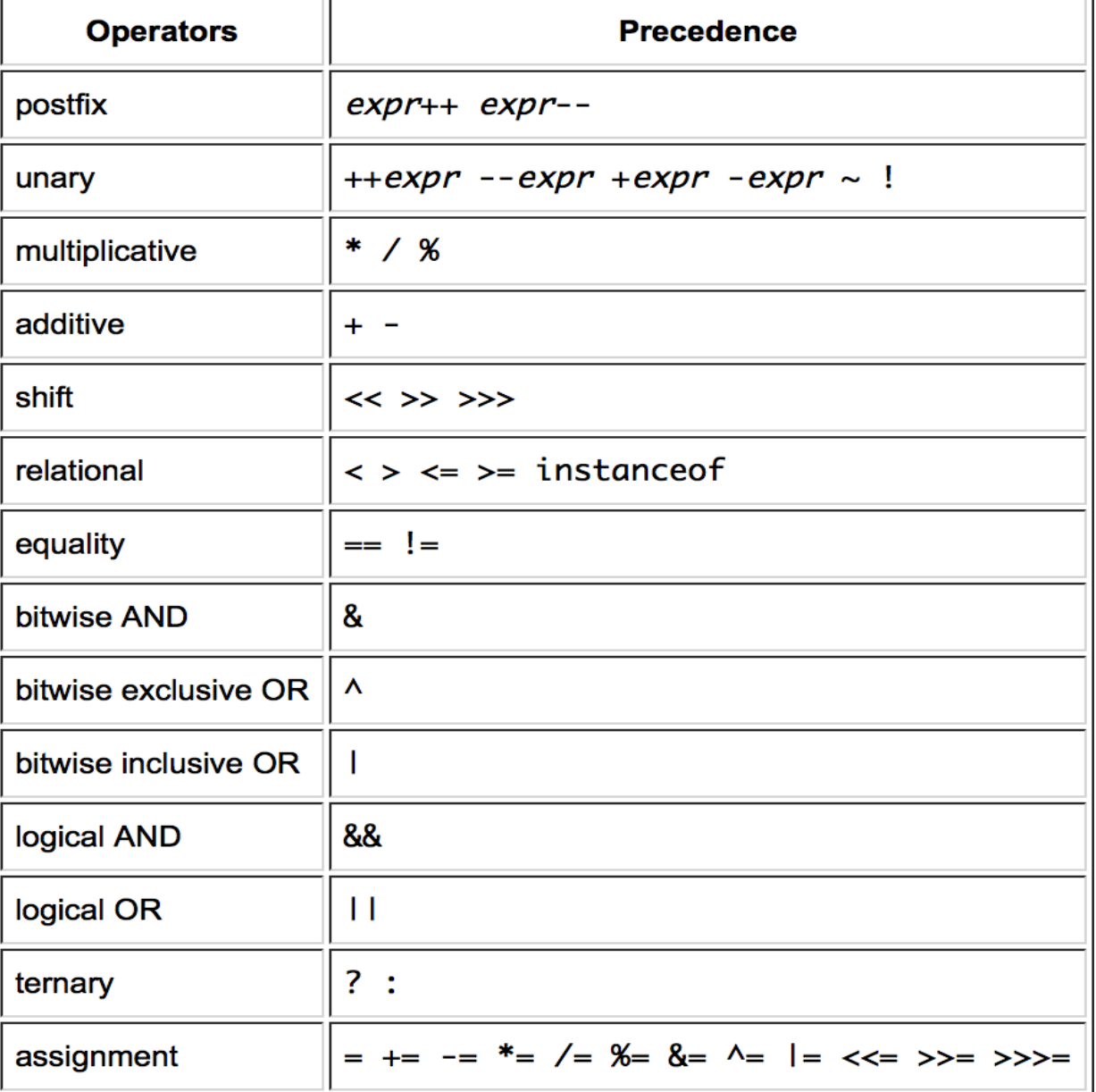

# **Operator Gotchas!**

- There is no exponentiation operator in Java.
	- The symbol ^ is the *bitwise or* operator in Java.
- The *remainder* operator % is the same as the mathematical 'mod' function for *positive* arguments,
	- For **negative** arguments **it is not**: -8 % 3 = -2
- The logical operators && and || use *short-circuit evaluation*:
	- Once the value of the logical expression can be determined, no further evaluation takes place.
	- E.g.: If  $n = 0$ , then  $(n != 0)$  &&  $(k/n > 3)$ , will yield false without evaluating k/n. Very useful!

### **Expressions**

Expressions are either:

- literals, variables, invocations of non-void methods, or
- statements formed by applying operators to them

An expression returns a value

• 3+2\*5 - 7/4 // returns 12

$$
\bullet \ \ x + \ y * z - q/w
$$

- (- b + Math.sqrt(b\*b 4 \* a \* c)  $)/( 2*$ a)
- ( n > 0) && (k / n > 2) // computes a *boolean*

#### **Expressions**

Assignment operator also forms an expression

- $x = 3$ ; // assigns x the value 3 and returns 3
- So  $y = 4 * (x = 3)$  sets  $x = 3$  and  $y = 12$  (and returns 12)

Boolean expressions let us control program *flow of execution* when combined with *control structures*

Example

- $-$  if (  $(x < 5)$  && (y !=0 ) ) {...}
- while (! loggedIn) { ... }

### Control Structures

Select next statement to execute based on value of a boolean expression. Two flavors:

- Looping structures: while, do/while, for
	- Repeatedly execute same statement (block)
- Branching structures: if, if/else, switch
	- Select one of several possible statements (blocks)
	- Special: break/continue: exit a looping structure
		- break: exits loop completely
		- continue: proceeds to next iteration of loop

#### while & do-while

Consider this code to flip coin until heads up...

```
Random rng = new Random();
  int flip = rng.nextInt(2), count = 0;
  while (flip == 0) { // count flips until "heads"
     count++;
     flip = rng.nextInt(2);}
...and compare it to this
  int flip, count = 0;
  do { // count flips until "heads" 
     count++;
     flip = rng.nextInt(2);} while (flip == 0) ;
```
#### For & for-each

```
Here's a typical for loop example
  int[] grades = \{ 100, 78, 92, 87, 89, 90 \};
  int sum = 0;
  for( int i = 0; i < grades.length; i++ )
      sum += grades[i];
```
#### This **for** construct is equivalent to

```
int i = 0;
while ( i < grades.length ) {
   sum += grades[i];
   i++;
}
```
#### Can also write

```
for (int g : grades ) sum += g;
// called for-each construct
```
# Loop Construct Notes

- The body of a **while** loop may not ever be executed
- The body of a **do – while** loop always executes at least once
- **For** loops are typically used when number of iterations desired is known in advance. E.g.
	- Execute loop exactly 100 times
	- Execute loop for each element of an array
- The **for-each** construct is often used to access array (and other collection type) values when *no updating* of the array is required
	- We'll explore this construct more later in the course